# **Unleashing Creativity: Hands-On Image Generation With Tensorflow Will Blow Your Mind!**

Have you ever wondered how an artificial intelligence system generates incredibly realistic images from scratch? Look no further - welcome to the world of image generation with TensorFlow! Prepare to be amazed as we dive into the fascinating world of AI-powered image creation.

Generating images using deep learning algorithms is an area that has seen tremendous progress in recent years. TensorFlow, an open-source machine learning library developed by Google, has emerged as one of the most popular frameworks for creating and training deep learning models. Its versatility and robustness enable it to handle complex image generation tasks with ease.

#### **Understanding Tensorflow's Power**

TensorFlow operates based on the concept of a computational graph, where operations and computations are represented as nodes, and the data flow is represented as edges. This unique structure allows for efficient and scalable computation, making it an ideal tool for image generation tasks.

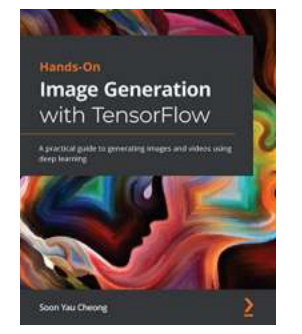

**Hands-On Image Generation with TensorFlow: A [practical guide to generating images and videos](http://indexdiscoveries.com/file/UlpFNnFHVDArbE03RGZpRm5HZ1ordDBBdjlacXdNSlVTT0tGV1JPUGE1NFE3c1FXalN3cmg5SUJ5YjdoYnpOcDJGdWVZRExTdllTREt6YzM5aTJ1dGNzMnIvK1VKV3VMRWJjZ0ozNEcxd2Vvak1PbkNKVmhicVYyK2daVURJakl1MnlGdnJyanYybFc5K3dkeGZTRTJuNllzKzNHN045T0pRT1dyem96d0NSN0JZZ1hycFpoTW9RanVGVTVOemYvUVNhS245ZDRqbHNSTWlWclpjU1hON2luVTQwWmxUemFtUkZzQ0IwNFBFT0NSdFlGOTV5MjRWbVMxY0s3cUhBYQ==:f4.pdf) using deep learning** by Soon Yau Cheong (Kindle Edition)

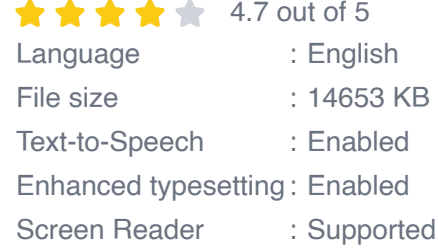

#### Print length : 306 pages

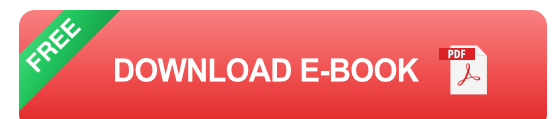

There are various techniques for image generation within TensorFlow. One of the most popular methods is generative adversarial networks (GANs). GANs consist of two neural networks: a generator network and a discriminator network. The generator aims to create realistic images, while the discriminator's goal is to distinguish between real and generated images.

During the training process, the generator and discriminator networks engage in a continuous battle, each trying to outsmart the other. This adversarial nature leads to the generation of progressively more convincing images over time. The result is stunning - AI models that can create images that look remarkably real, often indistinguishable from photographs.

#### **Building Your Own Image Generator**

Now, let's dive into the exciting world of creating your very own image generator using TensorFlow!

- 1. **Data Preparation:** The first step is to gather a collection of images relevant to the type of images you want your generator to create. For example, if you want to generate realistic cat images, you'll need a dataset of cat images as your training data. This data will be used by TensorFlow to teach your model how to generate similar images.
- 2. **Model Design:** Once you have your dataset, it's time to design your model architecture. This involves defining the structure and parameters of your generator and discriminator networks. TensorFlow provides a wide range of

pre-built layers and functions that you can leverage to create your model efficiently.

- 3. **Training Process:** With your data and model ready, it's time to start the training process. TensorFlow provides powerful training utilities and APIs that make training your image generator a breeze. During training, your model will learn to generate increasingly realistic images by iteratively updating its parameters based on the feedback from the discriminator network.
- 4. **Evaluation and Refinement:** Once the training is complete, it's crucial to evaluate your model's performance. You can do this by generating sample images and assessing their quality and realism. If necessary, fine-tune your model and repeat the training process to improve the image generation results further.

#### **Applications and Future Possibilities**

Image generation with TensorFlow has endless applications across various domains. Beyond creating stunningly realistic images, it can be used for data augmentation, generating synthetic training data, and even artistic endeavors.

Imagine the possibilities of generating realistic images of non-existent products for marketing campaigns, designing entire virtual worlds with computer-generated visuals, or even assisting artists by providing them with a powerful tool for inspiration.

As AI and deep learning continue to advance, the potential for image generation is staggering. The combination of TensorFlow's flexibility and the power of GANs allows us to unleash our creativity and push the boundaries of what is possible.

Hands-on image generation with TensorFlow not only introduces us to the world of deep learning but also provides a glimpse into the future of AI-powered

creativity. It showcases the immense potential of artificial intelligence to create stunningly realistic images and opens up a world of possibilities for various industries. Whether you're an aspiring data scientist, a creative professional, or simply curious about the incredible capabilities of AI, diving into the world of image generation with TensorFlow is an adventure worth taking!

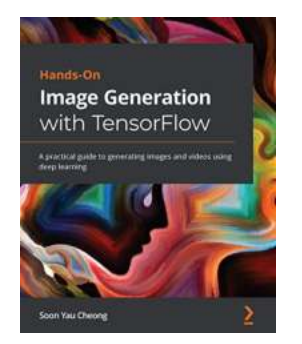

**Hands-On Image Generation with TensorFlow: A [practical guide to generating images and videos](http://indexdiscoveries.com/file/UlpFNnFHVDArbE03RGZpRm5HZ1ordDBBdjlacXdNSlVTT0tGV1JPUGE1NFE3c1FXalN3cmg5SUJ5YjdoYnpOcDJGdWVZRExTdllTREt6YzM5aTJ1dGNzMnIvK1VKV3VMRWJjZ0ozNEcxd2Vvak1PbkNKVmhicVYyK2daVURJakl1MnlGdnJyanYybFc5K3dkeGZTRTJuNllzKzNHN045T0pRT1dyem96d0NSN0JZZ1hycFpoTW9RanVGVTVOemYvUVNhS245ZDRqbHNSTWlWclpjU1hON2luVTQwWmxUemFtUkZzQ0IwNFBFT0NSdFlGOTV5MjRWbVMxY0s3cUhBYQ==:f4.pdf) using deep learning** by Soon Yau Cheong (Kindle Edition)  $\star \star \star \star$  4.7 out of 5

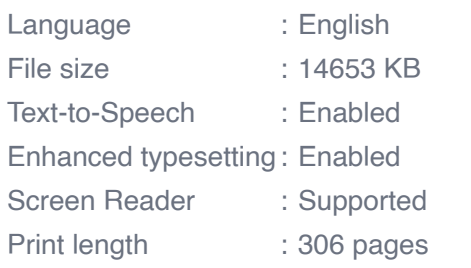

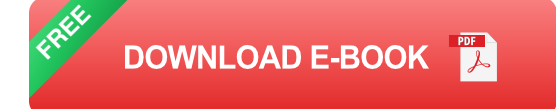

Implement various state-of-the-art architectures, such as GANs and autoencoders, for image generation using TensorFlow 2.x from scratch

### **Key Features**

- Understand the different architectures for image generation, including a. autoencoders and GANs
- Build models that can edit an image of your face, turn photos into paintings,  $\mathbf{u}$ and generate photorealistic images
- Discover how you can build deep neural networks with advanced TensorFlow  $\blacksquare$ 2.x features

### **Book Description**

The emerging field of Generative Adversarial Networks (GANs) has made it possible to generate indistinguishable images from existing datasets. With this hands-on book, you'll not only develop image generation skills but also gain a solid understanding of the underlying principles.

Starting with an to the fundamentals of image generation using TensorFlow, this book covers Variational Autoencoders (VAEs) and GANs. You'll discover how to build models for different applications as you get to grips with performing face swaps using deepfakes, neural style transfer, image-to-image translation, turning simple images into photorealistic images, and much more. You'll also understand how and why to construct state-of-the-art deep neural networks using advanced techniques such as spectral normalization and self-attention layer before working with advanced models for face generation and editing. You'll also be introduced to photo restoration, text-to-image synthesis, video retargeting, and neural rendering. Throughout the book, you'll learn to implement models from scratch in TensorFlow 2.x, including PixelCNN, VAE, DCGAN, WGAN, pix2pix, CycleGAN, StyleGAN, GauGAN, and BigGAN.

By the end of this book, you'll be well versed in TensorFlow and be able to implement image generative technologies confidently.

#### **What you will learn**

- Train on face datasets and use them to explore latent spaces for editing new u, faces
- Get to grips with swapping faces with deepfakes  $\blacksquare$
- **Perform style transfer to convert a photo into a painting**
- Build and train pix2pix, CycleGAN, and BicycleGAN for image-to-image  $\blacksquare$ translation
- Use iGAN to understand manifold interpolation and GauGAN to turn simple m. images into photorealistic images
- Become well versed in attention generative models such as SAGAN and  $\blacksquare$ BigGAN
- Generate high-resolution photos with Progressive GAN and StyleGAN

### **Who this book is for**

The Hands-On Image Generation with TensorFlow book is for deep learning engineers, practitioners, and researchers who have basic knowledge of convolutional neural networks and want to learn various image generation techniques using TensorFlow 2.x. You'll also find this book useful if you are an image processing professional or computer vision engineer looking to explore state-of-the-art architectures to improve and enhance images and videos. Knowledge of Python and TensorFlow will help you to get the best out of this book.

#### **Table of Contents**

- 1. Getting started with Image generation with TensorFlow
- 2. Variational Autoencoder
- 3. Generative Adversarial Network
- 4. Image-to-Image Translation
- 5. Style Transfer
- 6. AI Painter
- 7. High Fidelity Face Generation
- 8. Self-Attention for Image Generation
- 9. Video Synthesis
- 10. Road Ahead

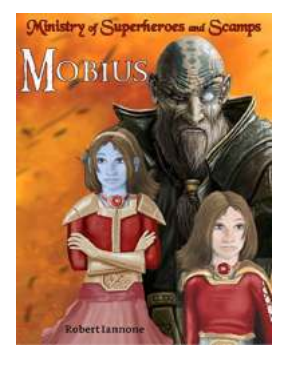

### **[Discover the World of Mobius: The Ministry of](http://indexdiscoveries.com/discoveries/mobius-the-ministry-of-superheroes-and-scamps-6.html) Superheroes and Scamps**

Are you ready to embark on an extraordinary adventure filled with extraordinary individuals? Step into the mesmerizing world of Mobius, where superheroes and scamps coexist in...

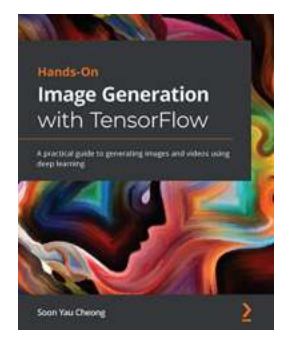

### **Unleashing Creativity: Hands-On Image [Generation With Tensorflow Will Blow Your](http://indexdiscoveries.com/discoveries/hands-on-image-generation-with-tensorflow-a-practical-guide-to-generating-images-and-videos-using-deep-learning.html) Mind!**

Have you ever wondered how an artificial intelligence system generates incredibly realistic images from scratch? Look no further - welcome to the world of image generation...

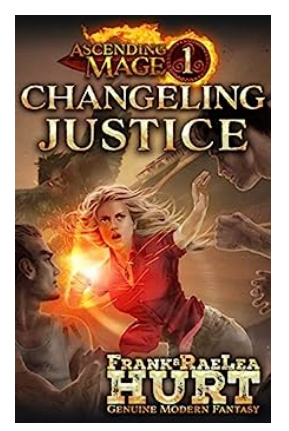

### **[Ascending Mage Changeling Justice: A Mind-](http://indexdiscoveries.com/Ascending%20Mage%20Changeling%20Justice%20A%20Mind-Bending%20Modern%20Fantasy%20Thriller.pdf)Bending Modern Fantasy Thriller**

If you're a fan of modern fantasy thrillers that transport you to other worlds and push the boundaries of reality, then hold on tight because "Ascending Mage Changeling...

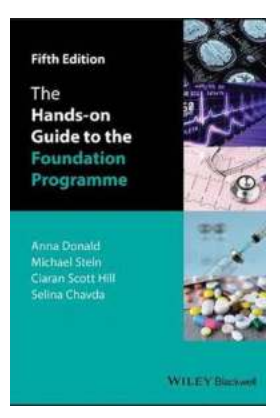

## **[The Ultimate Guide to IT Release Management:](http://indexdiscoveries.com/The%20Ultimate%20Guide%20to%20IT%20Release%20Management%20A%20Hands-On%20Approach%20for%20Seamless%20Deployment.pdf) A Hands-On Approach for Seamless Deployment**

Are you grappling with the complexities of IT release management? Does the mere thought of deploying new software or system updates send shivers down your spine? Fear not,...

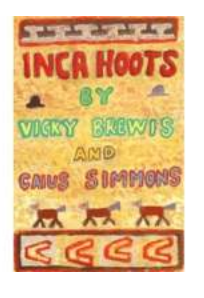

### **[The Incredible Story of Inca Hoots Lyn Liao](http://indexdiscoveries.com/The%20Incredible%20Story%20of%20Inca%20Hoots%20Lyn%20Liao%20Butler%20A%20Journey%20of%20Resilience%20and%20Triumph.pdf) Butler: A Journey of Resilience and Triumph**

When life throws curveballs at us, some crumble under the weight of adversity, while others rise up, defying the odds. In the case of Inca Hoots Lyn Liao Butler, it was the...

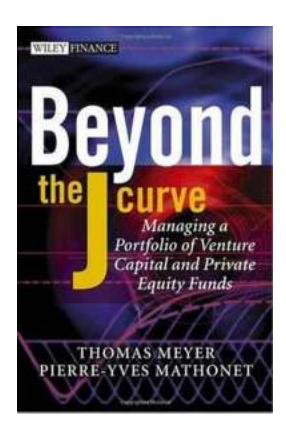

### **[Unveiling the Mystery: Beyond The Curve -](http://indexdiscoveries.com/Unveiling%20the%20Mystery%20Beyond%20The%20Curve%20-%20Exploring%20the%20Unchartered%20Territories.pdf) Exploring the Unchartered Territories**

Are you ready to embark on a journey that challenges your perception of reality? Buckle up, because we are about to take you beyond the curve, unraveling the mysteries that...

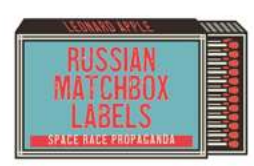

### **[The Untold Story of Russian Matchbox Labels:](http://indexdiscoveries.com/The%20Untold%20Story%20of%20Russian%20Matchbox%20Labels%20Space%20Race%20Propaganda.pdf) Space Race Propaganda**

During the Space Race, which spanned from the late 1950s to the early 1970s, the United States and the Soviet Union battled for supremacy in space exploration...

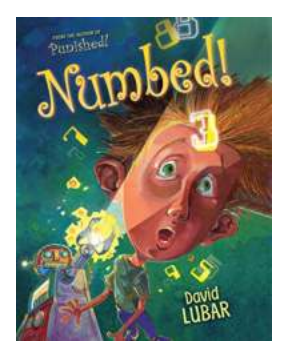

## **[The Breathtaking Tales of Numbed David Lubar](http://indexdiscoveries.com/The%20Breathtaking%20Tales%20of%20Numbed%20David%20Lubar%20that%20Will%20Leave%20You%20Mesmerized.pdf) that Will Leave You Mesmerized**

David Lubar, a master storyteller, has enthralled readers for years with his witty and engaging fiction. With his unique ability to blend humor, horror, and heart, Lubar has...